# Google Home™ + #455

2018/10/27 16:48 - @tu21themouth

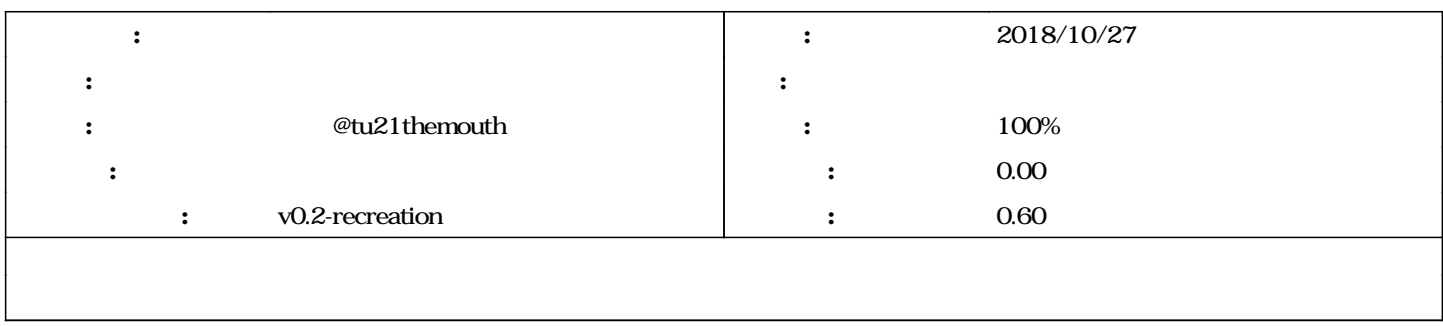

# ee0417a4 - 2018/10/27 17:06 - @tu21themouth

feat(make\_json\_dict.py): Add debug option setting function. fix #455 @0.5h

### f2687b8a - 2018/10/27 17:13 - @tu21themouth

feat(make\_json\_dict.py): Change display of debugging. fix #455 @0.1h

### #1 - 2018/10/27 17:07 - **@rednizo\_info**

Commit: ee0417a4765a1ea97fcfb26afb4d4a3b42407512 <https://github.com/mizo0203/google-home-shiritori/commit/ee0417a4765a1ea97fcfb26afb4d4a3b42407512> Author: tKondoYDC [kondo-takanori-pj@ynu.jp](mailto:kondo-takanori-pj@ynu.jp) Date: 2018-10-27 (Sat, 27 Oct 2018)

Log Message:

feat(make\_json\_dict.py): Add debug option setting function. fix [#455](https://mizo0203.com/issues/455) @0.5h

#### **#2 - 2018/10/27 17:07 - 近藤 @tu21themouth**

*- ステータス を 新規 から 解決 に変更*

*- 進捗率 を 0 から 80 に変更*

### github|ee0417a4765a1ea97fcfb26afb4d4a3b42407512

#### #3 - 2018/10/27 17:14 - **@rednizo\_info**

Commit: f2687b8ac89b8f558f37b5cb87a4c3ebad406887 <https://github.com/mizo0203/google-home-shiritori/commit/f2687b8ac89b8f558f37b5cb87a4c3ebad406887> Author: tKondoYDC [kondo-takanori-pj@ynu.jp](mailto:kondo-takanori-pj@ynu.jp) Date: 2018-10-27 (Sat, 27 Oct 2018)

#### Log Message:

feat(make\_json\_dict.py): Change display of debugging. fix [#455](https://mizo0203.com/issues/455) @0.1h

## **#4 - 2018/10/27 17:16 - @rednizo\_info**

Commit: ee0417a4765a1ea97fcfb26afb4d4a3b42407512 <https://github.com/mizo0203/google-home-shiritori/commit/ee0417a4765a1ea97fcfb26afb4d4a3b42407512> Author: tKondoYDC [kondo-takanori-pj@ynu.jp](mailto:kondo-takanori-pj@ynu.jp) Date: 2018-10-27 (Sat, 27 Oct 2018)

Log Message:

feat(make\_json\_dict.py): Add debug option setting function. fix [#455](https://mizo0203.com/issues/455) @0.5h

# #5 - 2018/10/27 17:16 - **@redmizo\_info**

Commit: f2687b8ac89b8f558f37b5cb87a4c3ebad406887 <https://github.com/mizo0203/google-home-shiritori/commit/f2687b8ac89b8f558f37b5cb87a4c3ebad406887> Author: tKondoYDC [kondo-takanori-pj@ynu.jp](mailto:kondo-takanori-pj@ynu.jp) Date: 2018-10-27 (Sat, 27 Oct 2018)

### Log Message:

feat(make\_json\_dict.py): Change display of debugging. fix [#455](https://mizo0203.com/issues/455) @0.1h

### **#6 - 2018/10/27 20:34 - a a**

*- ステータス を 解決 から 完了 に変更*

*- 進捗率 を 80 から 100 に変更*